# Screen AVI CAM Crack License Code & Keygen

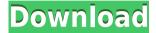

#### Screen AVI CAM Crack+ Free

Record screen with all the capabilities of a professional screen recording tool. Screen AVI CAM Activation Code is easy to use and has a friendly interface that makes recording and capturing any screen a snap. Works with any video-capable web browser. Record screen with all the capabilities of a professional screen recording tool. Screen AVI CAM Cracked 2022 Latest Version is easy to use and has a friendly interface that makes recording and capturing any screen a snap. Works with any video-capable web browser. Key features: Ability to record full screen or just a specified part of it. Supports many video codecs, including H.264, H.265, VP8, VP9 and more. Choose one of the different types of bitrate and compression for your video. Choose your desired quality of audio. Preview your video before it is saved and easily resume your recording when needed. Configure numerous other settings, such as video and audio bitrate, video codec, video format and audio format. Create video tutorials and screencasts easily with the help of the included presets. Annotate your video by placing a drawing on it. Save your video to disk for viewing and sharing online. Keyboard and mouse tracking. Record your screen recording with a mouse and keyboard. Includes drawing tools, such as the erase tool and the zoom tool. Adjust the framerate to create smooth recording or to make your recording HD. Create screencasts with custom subtitles in MP3 or any other format. Use one of the presets to make your recording. Easy installation. Start recording in seconds with a single click. Screen AVI CAM is compatible with Windows 7, 8, 8.1, 10 and macOS 10.9 or later. Screen AVI CAM is easy to use and has a friendly interface that makes recording and capturing any screen a snap. Works with any video-capable web browser. Advanced Features: Video and audio configurations This software utility enables you to record your entire screen or just a specified area of it, so as to create video tutorials, for example. You should know it is possible to tweak a pretty large number of options. To be more precise, you can customize the area which you want to record or use some of the presets available, you can change the number of frames per second used, as well as the video codec, encoding speed and bit rate. When it comes to audio setting, you can choose which device to capture the audio, the encoding mode and

# Screen AVI CAM With Key X64

Record whatever you see in your video, audio and pictures. You can start, stop, pause and go to any time of your favorite video. It is a powerful and easy-to-use video recording software. It can record whatever you see in the screen and save it as a video file. It can save whatever you see in the screen and save it to the hard drive as a video file. You can see the detail on your screen. The software supports you to record the video as well as you can record the desktop screen as well as window contents, It can help you to capture full screen video easily. You can record video from most Windows applications, including Microsoft PowerPoint, Excel, Visio, Word, etc. Features:

- Record screen and Window contents - Save video as AVI and WMV format - You can change size of video - Can set the recording position and go to any time. - A VCD or SVCD can be created by this software. HD Video Converter PRO Description: HD Video Converter is a powerful conversion software, it is designed to convert any video file, such as AVI, MPEG, MP4, MOV, M4V, WMV, 3GP, 3G2, TS, VOB, DAT and so on to any other video formats. With a few clicks, you can get all the necessary conversions in a simple manner. HD Video Converter has powerful conversion settings and also supports batch conversion. It lets you choose the output video formats and

optimize the video quality according to your need. The conversion process takes only a few seconds. Besides, you can trim the videos according to your needs. Moreover, the output quality can be previewed before converting the video. This software can also convert AVI to other popular video formats, such as MOV, WMV, MKV, MP4, and so on. User-friendly interface HD Video Converter has a very simple and elegant interface, which provides a good user experience. Key features: - Supports conversion from over 100 video formats to over 200 video formats - Support all the major video codecs (AVC, MPEG, VOB, MPEG-2, H.264/AVC, H.263, VP6, WMV, M4V, ASF, RM, 3GP, MP4, etc.) - Support over 200 popular video formats - Extract audio track, save it as audio file or 2edc1e01e8

## Screen AVI CAM [Win/Mac]

1. Record the full screen. 2. Change the recording area and the format. 3. Record sound by microphone. 4. Video recording quality, various settings and video file format. 5. Click sounds and mouse tracking, 6. Reset to the standard settings. System Requirements Windows 98/ME/2000/XP Operating System: Windows 98/ME/2000/XP Installed Size: x86: 120 MB Features: Full screen screen capture Video recording quality and video file format Audio recording quality and audio file format You can choose many settings. You can choose to record in the full screen or record a specific area of the screen. Optionally choose the size of the frame captured. Drag and drop the recorded video file. Download Screen AVI CAM We may be affiliated with some of these programs. Full disclosure can be found in our Privacy Policy Other Description: Record the full screen. Change the recording area and the format. Record sound by microphone. Video recording quality, various settings and video file format. Click sounds and mouse tracking. Reset to the standard settings. Release Notes: Version 1.2: New features: 1. Record full screen, change the recording area and the format. 2. Select the record area, record the full screen and save to disk. 3. Support for recording from the mouse pointer (other control or mouse keys). 4. Support for mouse pointer color. 5. Drag and drop the captured video file. 6. Support for input of the time and date of the recording, Improvements: 1. Decreased the burden on the system (CPU, Memory and HDD), 2. Improved the stability of the program. 3. Improved the interface and usability. 4. Fixed bug which does not work properly after the purchase of the program. 1. Field of the Invention The present invention relates to a method of diagnosing a fault of a semiconductor integrated circuit, and more particularly, it relates to a method of diagnosing a fault, the occurrence of which is suspected to be due to an external influence, which method comprises the steps of evaluating the potential difference between the gate and the drain of the MOS transistor in the semiconductor integrated circuit, the step of detecting the presence of the potential difference by an oscillation of the potential difference between the gate

https://tealfeed.com/samsung-champ-c3312-usb-driverrar-jotal

https://tealfeed.com/3delite-context-menu-audio-converter-v102769-vgu21

https://tealfeed.com/tamil-porn-anuty-link-free-sexx-7nypd

https://techplanet.today/post/waves-all-plugins-bundle-v9-r15-windows-fixed-crack-r2r-ching-setup-free-2021

https://techplanet.today/post/innercircletrader-indicatorszip

https://joyme.io/exbranxpropa

https://techplanet.today/post/starcraft-brood-war-hun-magyar-szinkronos-latest-version

https://reallygoodemails.com/parasftuzu

https://jemi.so/avs-video-editor-71-crack-kickass-t-work

https://reallygoodemails.com/guaetulincbo

https://reallygoodemails.com/piviaporne

https://techplanet.today/post/we-nfs-carbon-movies-folder-link

https://techplanet.today/post/kd-max-kitchen-design-softwarerar-extra-quality

https://techplanet.today/post/nitro-pro-enterprise-v90237x86x64-1

https://joyme.io/creminybiefu

### What's New in the Screen AVI CAM?

Screen AVI CAM is a software tool whose purpose is to help individuals record the entire screen or just a certain part of it, and save it to the hard drive, using some of the many settings supported. Tabbed interface The installation process does not bring any kind of surprises and it does not last more than a few minutes. Once you wrap it up. vou come by a plain and simple interface, which only consists of a few buttons and several tabs, which ensures a quick access to all available options. Moreover, it is suitable to all types of users, from beginners to highly experienced people. Video and audio configurations This software utility enables you to record your entire screen or just a specified area of it, so as to create video tutorials, for example. You should know it is possible to tweak a pretty large number of options. To be more precise, you can customize the area which you want to record or use some of the presets available, you can change the number of frames per second used, as well as the video codec, encoding speed and bit rate. When it comes to audio setting, you can choose which device to capture the audio, the encoding mode and format. Highlight the cursor and assign keyboard shortcuts Aside from that, it is also possible to enable mouse tracking and a drawing mode, insert custom colored click marks and click sounds (WAV), and highlight the cursor. The output folder can be changed, hotkeys can be assigned to all actions available, a log can be inserted at a custom position, the language can be changed and you can input details such as title, author, copyright and description. Bottom line To conclude, Screen AVI CAM is an efficient piece of software and a good choice for people interested in creating tutorials or any other kinds of videos with their screen. The response time is good, resource requirements are minimal and there are sufficient options incorporated to keep you busy for guite a while. 6 thoughts on "Screen AVI CAM" My name is pilar sylvain and I am from Spain and I found this program very useful to make my web site. I use a AVI video, but in this program I can give a single click, and the program automatically compresses the video to fit my web page size. The quality is good and the compressing is very fast. I recommend this program to everyone. Chronic obstructive pulmonary disease: a unifying concept. Chronic obstructive pulmonary disease (COPD) is a major public health problem that has been the subject of much research over the past 15 years. However, there has been a lack of research that clearly articulates a unifying concept of the disease, and this has resulted in conflicting ideas of the disease. In this paper, a unifying concept is developed from epidemiological, physiological and clinical studies that collectively suggest that COPD is a chronic inflammatory disease of the lungs in which airflow obstruction

## **System Requirements:**

Minimum: OS: Windows 7/8/8.1/10 Processor: Intel Core 2 Duo or equivalent Memory: 2 GB RAM Graphics: NVIDIA GeForce GTS 450 or equivalent Hard Drive: 700 MB available space Sound Card: DirectX compatible sound card Network: Broadband Internet connection Additional Notes: This project will be updated periodically as additional updates become available. The development version for Windows 10 will become available shortly. The modded games will be available as Full

https://hamrokhotang.com/advert/pelectro-x64-2022/

https://orbeeari.com/nsis-wizzz-crack-activator-free-download/

https://homecookedchef.com/dischoco-download-win-mac/

http://sportsstump.com/2022/12/12/clprint-2-4-2-0-crack-free-registration-code-2022-new/

https://warshah.org/wp-content/uploads/2022/12/Shotwell.pdf

https://spet69anand.org/wp-content/uploads/2022/12/harebeny.pdf

https://swisscapsule.com/wp-content/uploads/2022/12/FrameMaster.pdf

https://impic.ie/oracle-object-search-crack-with-keygen-free/

https://porizko.de/wp-content/uploads/2022/12/WaistToHip-Ratio-Calculator.pdf

https://itsasistahthing.com/wp-content/uploads/2022/12/talmak.pdf